# Lab 2

#### Help Session

Shailja Pandey **Shubhani** 

COL331/COL633 Operating Systems

# Aim

- □ Assign1 -- Implemented a shell with
	- Long computation task as subroutine
	- **Echo**
	- ⬜ Number of Key Pressed
- □ Assign2
	- ⬜ Stackless Coroutines
	- **Fibers**
	- ⬜ Non Preemptive or Cooperative Scheduling
	- ⬜ Preemptive Scheduling

#### **Subroutines**

**□ Subroutines are spl cases of coroutines.** 

- <sup>◻</sup> When invoked, execution begins at the start and once a subroutine exits, it is finished.
- □ An Instance of a subroutine only returns(yields) once and doesn't hold/save state between invocations.

#### Coroutines/ Cooperative tasks/ Resumable functions

- □ Coroutines are computer program that allow multiple entry points for suspending and resuming execution.
- <sup>◻</sup> The values of data local to a coroutine persist between successive invocations.
- <sup>◻</sup> The execution of a coroutine is suspended as control leaves it and resumption of that coroutine starts from where it left off.

# **Classification**

**□ Symmetric coroutine -- control-transfer** operation allows coroutines to explicitly pass control among themselves.

<sup>◻</sup> Asymmetric coroutine -- two control-transfer operations: one for invoking a coroutine and one for suspending it, the latter returning control to the coroutine invoker.

# **Classification**

#### **□ Stackless**

- heap-allocated data structure to contain arguments and local variables for the coroutine
- **Scalable**
- ⬜ Fast Context Switch

#### □ Stackfull/Fiber

- giving to each coroutine its own stack
- ⬜ Allows Nested coroutine calls

#### Labs

#### 2.1 -- Asymmetric Stackless Coroutine

#### 2.2 -- Asymmetric Stacklfull Coroutine -- Fiber

#### 2.1 -- Asymmetric Stackless Coroutine

- <sup>◻</sup> We don't have native C/C++ language support yet for coroutine
- <sup>◻</sup> Libraries like Boost.Coroutine, CO2 etc to support
- <sup>◻</sup> We have built a custom coroutine library -- **util/coroutine.h**
- □ f\_t -- Structure to store values of "data local to a coroutine between successive calls"
- **coroutine**  $t -$  store PC from where the execution has to resume
- <sup>◻</sup> coroutine\_reset() -- Intialize PC=0 inside coroutine\_t structure.
- **n h\_begin()** -- Control transfer to saved PC
- **n** h\_yield() -- stores PC of next instruction in coroutine\_t and returns.
- **n h\_end()** -- resets the value of PC to zero and infinitely call yield.

**□ 3\*3 Matrix Generation** [1\*1, 1\*2, 1\*3 2\*1, 2\*2, 2\*3 3\*1, 3\*2, 3\*3 ]

> $for (i=1; i<=3; i++)$  $for (j=1; j<=3; j++)$ { ret=i\*j; done=false; } } done = true;

```
// state of function f to be preserved across multiple calls.
     \frac{1}{2}struct f t{
      int i:int_i\ddaggervoid f(coroutine t^* pf coro, f t^* pf locals, int<sup>*</sup> pret, bool* pdone){
  coroutine t& f coro = *pf coro; // boilerplate: to ease the transit
  int& ret
                 = *pret;
  bool& done
                      = *pdone;
  int& i
                    = pf locals->i;
                      = pf \text{localhost-}j;int8 - ih begin(f coro);
  for(i=1; i<=3; i++){
    for (j=1; j<=3; j++)ret=i*j; done=false; h_yield(f_coro); // yield (i*j, false)
    ŀ
  ret=0; done=true; h_end(f_coro); // yield (0, true)
}
```

```
coroutine t f coro;
coroutine reset(f coro);
f t f locals;
```

```
f(f coro, f locals, shell. f ret, shell. f done); //post cond: f ret=1*1 f done=false
f(f \text{ coro}, f \text{locals}, \text{shell}, f \text{ret}, \text{shell}, f \text{ done}); //post cond: f \text{ ret} = 1 * 2 f \text{ done} = falsef(f \text{ coro}, f \text{locals}, \text{shell}, f \text{ret}, \text{shell}, f \text{done}); //post cond: f \text{ ret} = 1*3 f done=false
f(f \text{ coro}, f \text{locals}, \text{shell}, f \text{ret}, \text{shell}, f \text{done}); //post cond: f \text{ ret} = 2 \cdot 1 f \text{ done} = falsef(f coro,f locals, shell.f ret, shell.f done); //post cond: f ret=2*2 f done=false
ALCOHOL: N
f(f \text{ coro}, f \text{ local}, \text{shell}, f \text{ ret}, \text{shell}, f \text{ done}); //post cond: f \text{ ret} = \emptysetf done=true
```
2.2 -- Fiber

- <sup>◻</sup> Implement a stack for each coroutine, and let local variables stored on stack instead of a data structure.
- ◻ **Results in 2 stacks when fiber is running -- main\_stack, f\_stack**
- <sup>◻</sup> We have built a custom fiber library -- **util/fiber.h**
- □ stack\_initN(f\_stack, f\_array, f\_arraysize, f\_start, f\_args...): creates a function stack at beginning of fiber and pushes variable number of arguments(N in this case)
- □ stack\_saverestore(from\_stack,to\_stack) : saves the context to from\_stack, restore the context from to\_stack.

<sup>◻</sup> To read and write C variables from assembly and to perform jumps from assembler code to C labels.

<sup>◻</sup> Extended asm syntax uses colons (':') to delimit the operand parameters after the assembler template.

□ asm [volatile] ( AssemblerTemplate : OutputOperands

[ : InputOperands [ : Clobbers ] ])

<sup>◻</sup> To read and write C variables from assembly and to perform jumps from assembler code to C labels.

<sup>◻</sup> Extended asm syntax uses colons (':') to delimit the operand parameters after the assembler template.

□ asm [volatile] ( AssemblerTemplate : OutputOperands

[ : InputOperands [ : Clobbers ] ])

#### ◻ **Outputvariables**

- ⬜ the names of C variables modified by the assembly
- ⬜ asmSymbolicName
	- position of the operand in the list of operands in the assembler template.

#### ⬜ Constraint

- must begin with either '=' (a variable overwriting an existing value) or '+' (when reading and writing)
- describe where the value resides.
- 'r' for register and 'm' for memory.

#### ◻ **inputvariables**

- ⬜ C variables and expressions available to the assembly code
- ⬜ asmSymbolicName
	- position of the operand in the list of operands in the assembler template.
- **Constraint** 
	- describe where the value resides.
	- 'r' for register and 'm' for memory.

#### ◻ **Clobbers**

- ⬜ calculations may require additional registers,
- ⬜ or the processor may overwrite a register as a side effect of a particular assembler instruction.
- **□** In order to inform the compiler of these changes, list them in the clobber list.

#### 2.2 -- Fiber **util/fiber.h** has MACRO written in GCC Extended Asm

```
#define stack inithelper( teip)
                                                 do {
                 asm volatile (
                   " movl $1f, $0 \n\t"
                   " jmp 2f \n\t"
                   "1:\ln t" movl $0, %%ebp \n\t"
                  " jmp * (%%esp) \n\t"
                  n<sub>2</sub>:
                                      \ln t: "=m" (teip)
                 \frac{1}{2}} while (false)
#define stack init2 (f stack, f array, f arraysize, f start, f arg1, f arg2) do{
uintptr t teip;
stack inithelper(teip);
 addr t stack=addr t(f array)+f arraysize;
 stack=stack push (stack, f arg2);
 stack=stack push (stack, f arg1);
 stack=stack push (stack, f start);
 stack=stack push (stack, teip);
f stack=stack;
} while (false)
```
#### 2.2 -- Fiber **util/fiber.h** has MACRO written in GCC Extended Asm

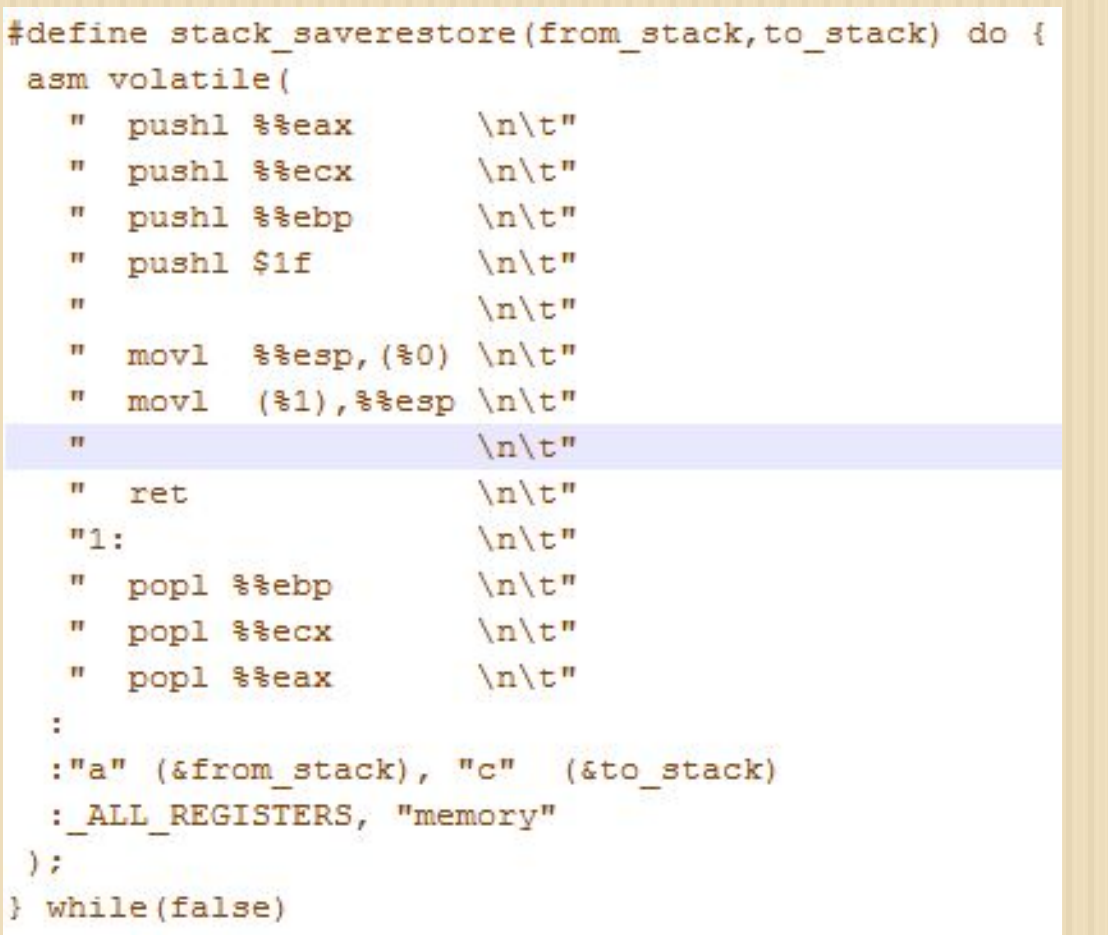

2.2 -- Fiber

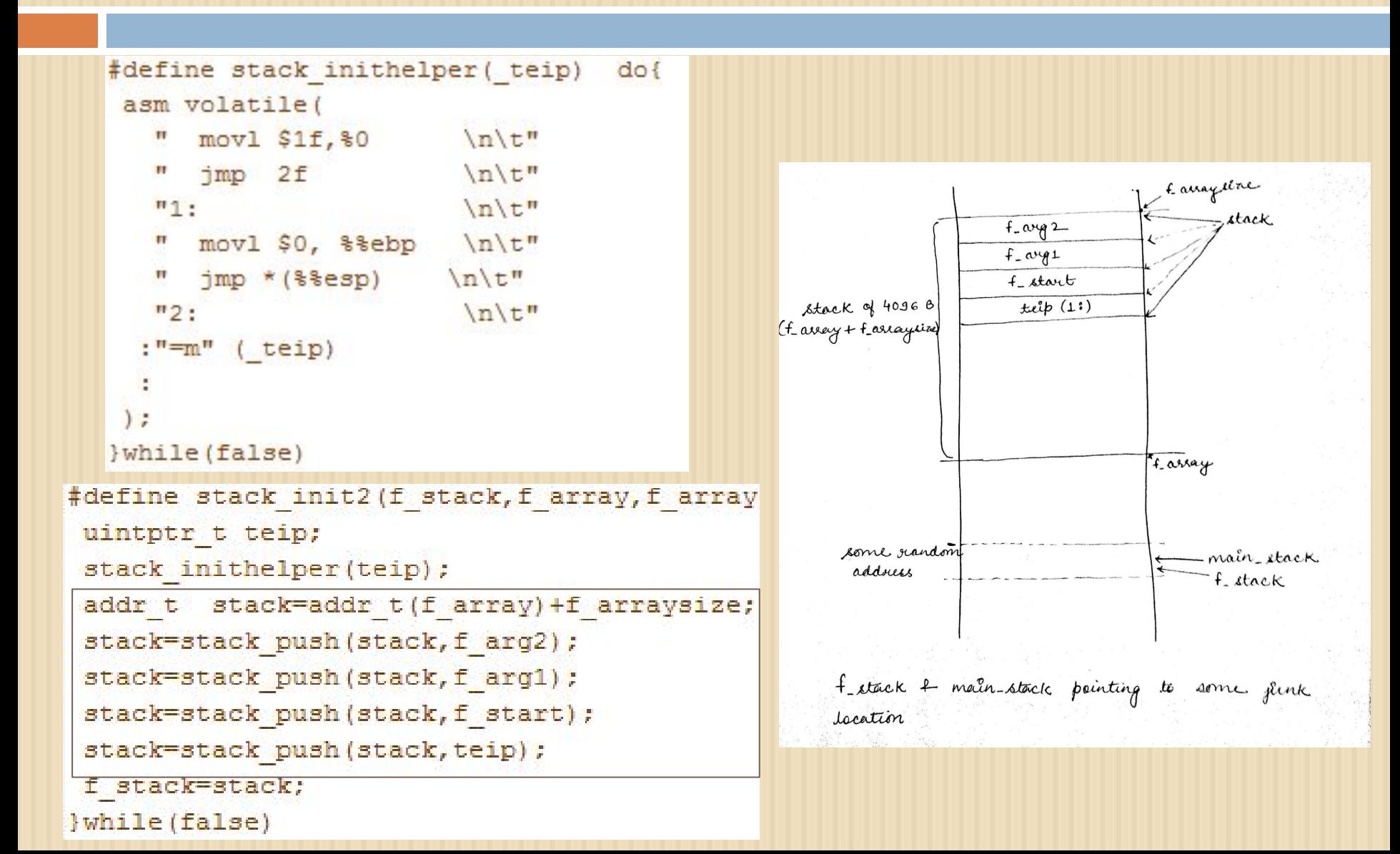

2.2 -- Fiber

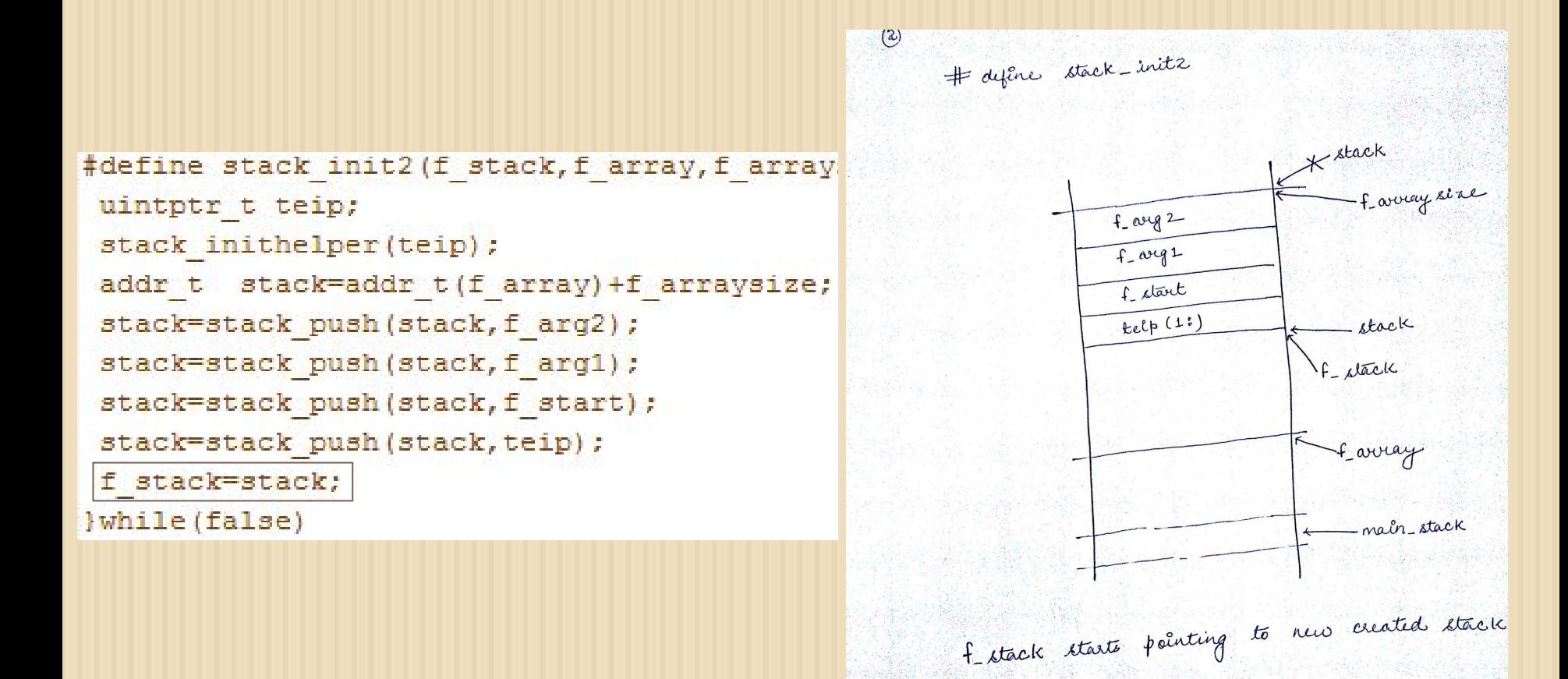

2.2 -- Fiber

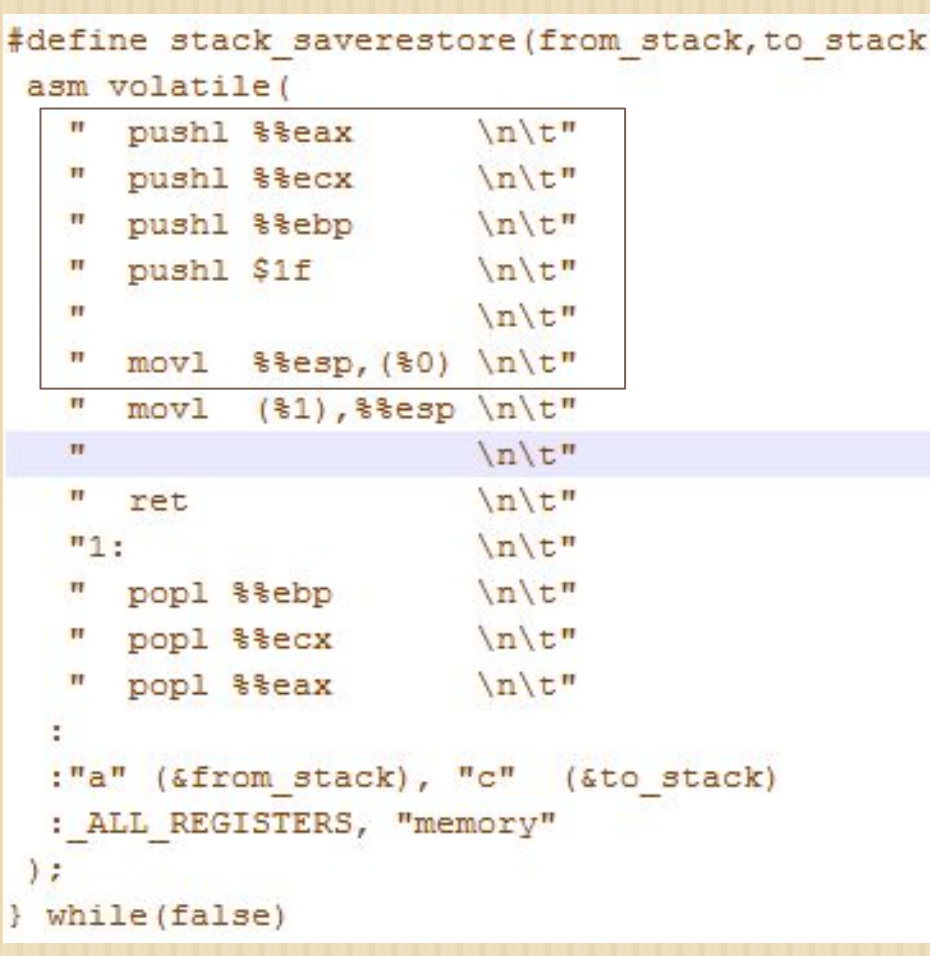

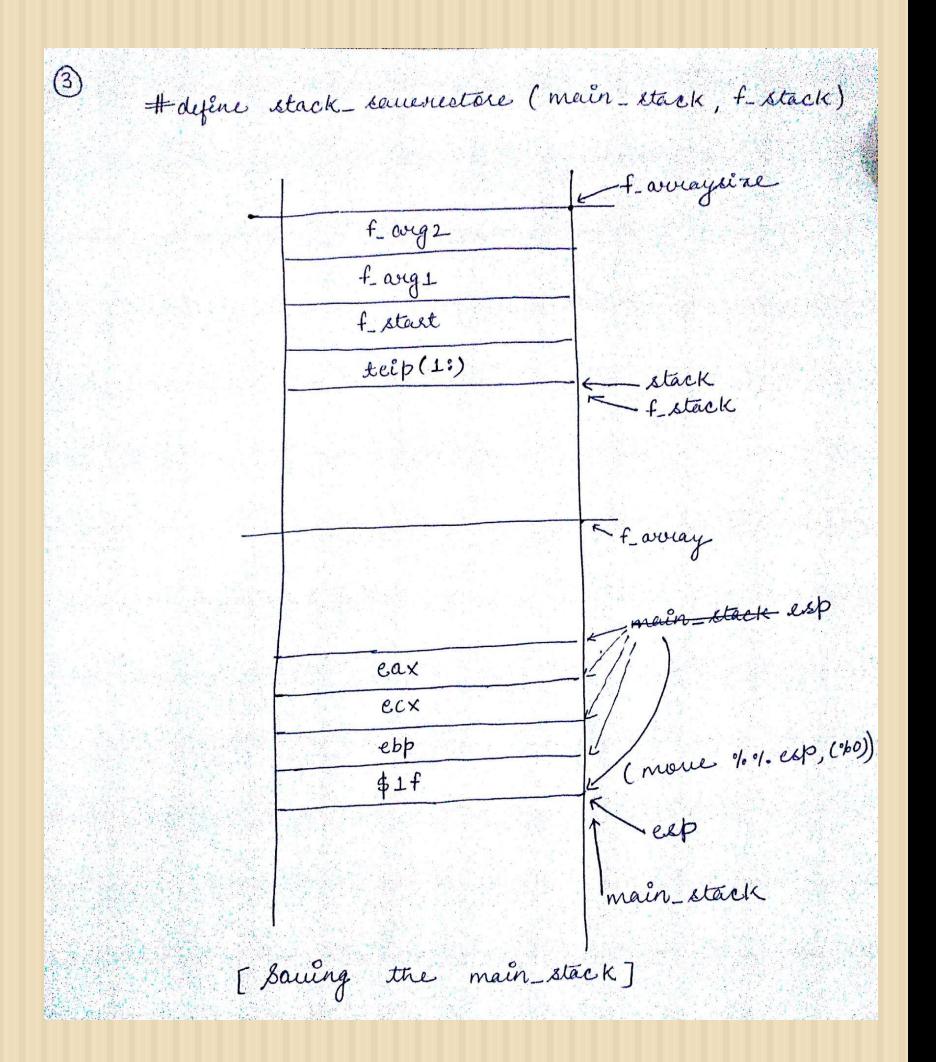

2.2 -- Fiber

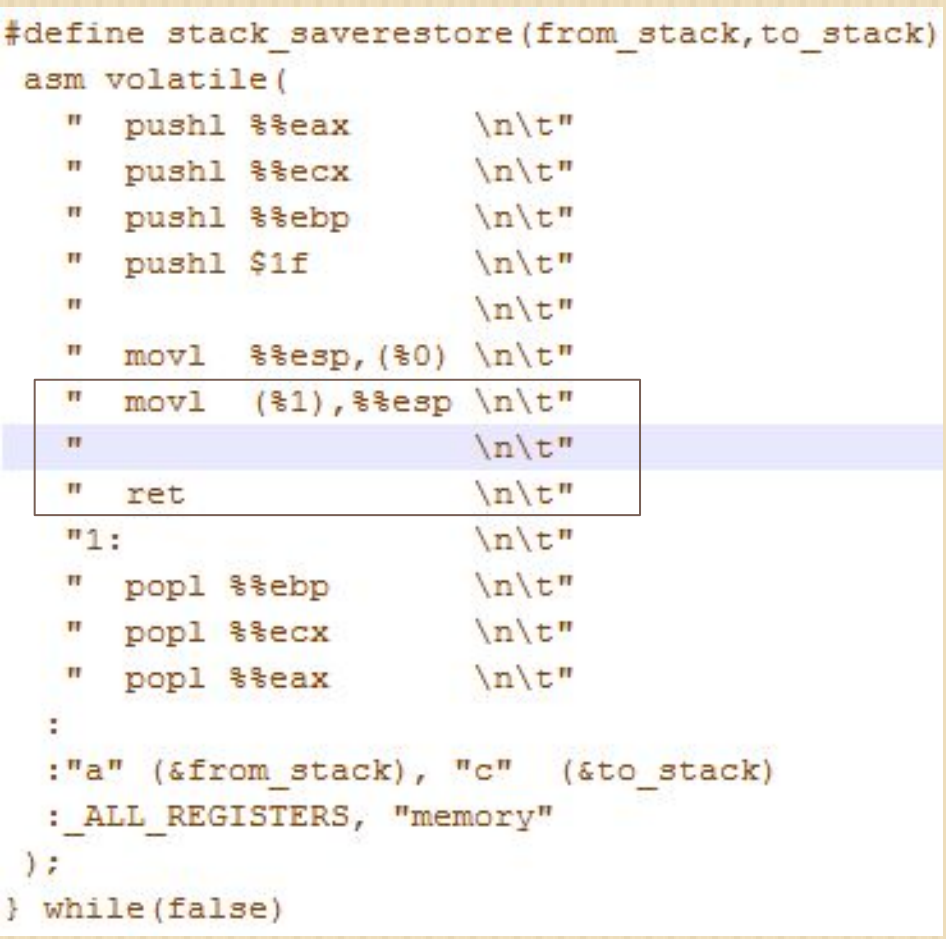

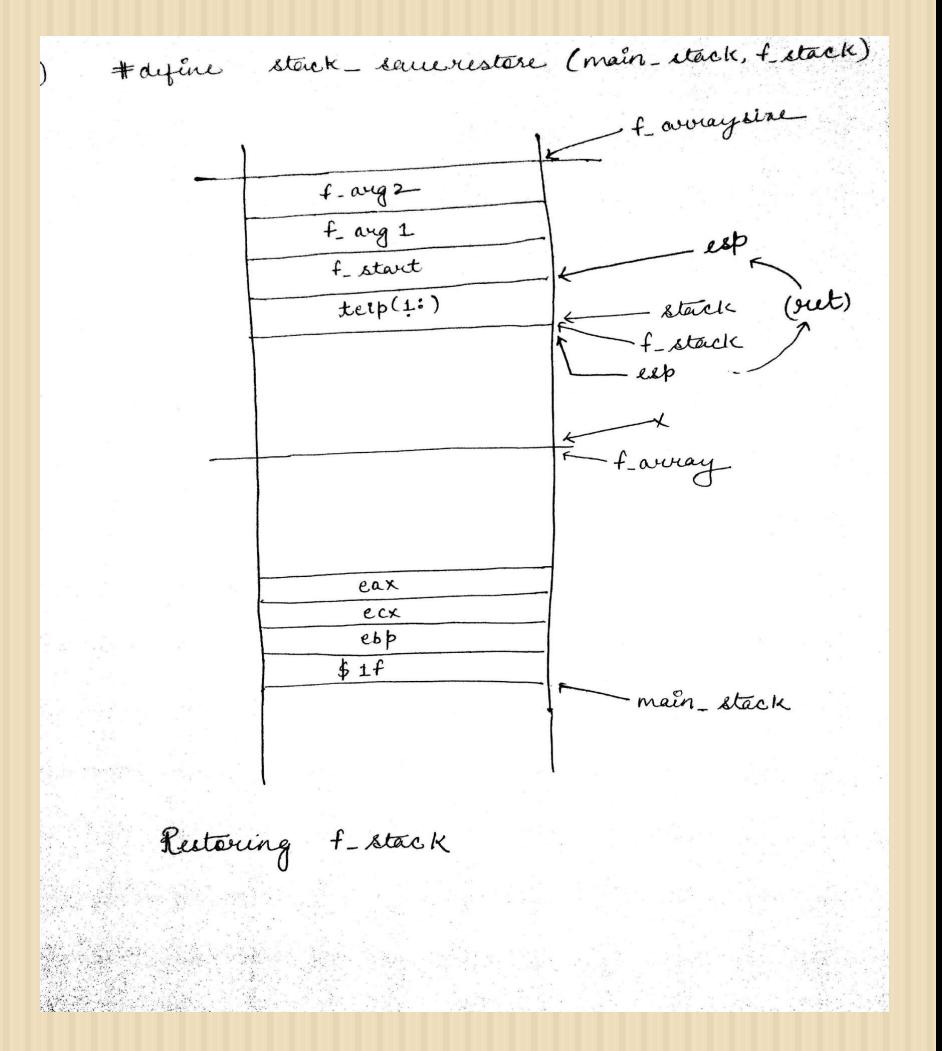

2.2 -- Fiber

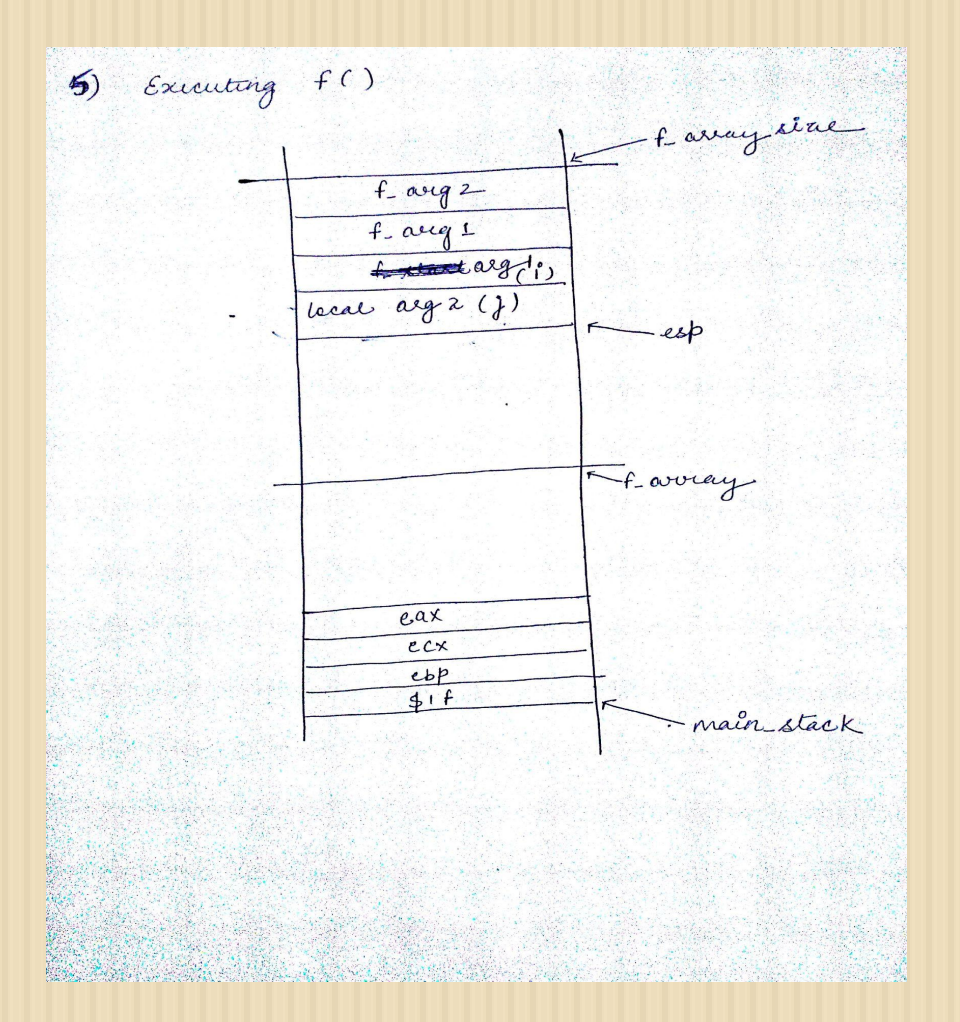

**□ 3\*3 Matrix Generation** [1\*1, 1\*2, 1\*3 2\*1, 2\*2, 2\*3 3\*1, 3\*2, 3\*3 ]

> $for (i=1; i<=3; i++)$  $for (j=1; j<=3; j++)$ { ret=i\*j; done=false; } } done = true;

```
uint8 t f array[F STACKSIZE];
const size t f arraysize=F STACKSIZE;
```

```
addr t main stack;
addr t f stack;
```
stack\_reset4(f\_stack, &f\_array, f\_arraysize, &f, &main\_stack, &f\_stack, &shell.f\_ret, &shell.f\_done);

stack saverestore(main stack, f stack); //post cond: f ret=1\*1 f done=false stack\_saverestore(main\_stack,f\_stack); //post cond: f\_ret=1\*2 f\_done=false stack saverestore(main stack, f stack); //post cond: f ret=1\*3 f done=false stack saverestore(main stack, f stack); //post cond: f ret=2\*1 f done=false stack saverestore(main stack, f stack); //post cond: f ret=2\*2 f done=false . . . stack saverestore(main stack, f stack); //post cond: f ret=0 f done=true

```
void f(addr_t* pmain_stack, addr_t* pf_stack, int* pret, bool* pdone){
 addr_t& main_stack = *pmain_stack; // boilerplate: to ease the transit
 addr_t & f_stack = *pf_stack;int& ret
               = *pret;bool& done = *pdone;int i;int j;for(i=1; i<=3; i++)for(i=1; j<=3; j++)ret=i*j;done=false; stack saverestore(f stack,main stack);
 for (; ; ) {
   ret=0;done=true; stack_saverestore(f_stack,main_stack);
ŀ
```
#### Preemptive vs Non-preemptive **Scheduling**

#### • In preemptive scheduling,

- $\circ$  the running task is interrupted by scheduler for some time.
- the control is transferred to some other task.
- the previously running task may be resumed at some later point in time depending upon the scheduling algorithm.

- In non-preemptive scheduling,
	- a running task is executed till completion. It cannot be interrupted by the scheduler.
	- control can be transferred to other tasks by the scheduler only when the currently running task voluntarily releases(yeilds) the control to the shell.

### 2.3 -- Non-preemptive scheduling

- □ So far, we have the capability to run only one fiber
- enhancing our shell to support multiple pending long computation task.
- <sup>◻</sup> You shall support atleast two additional long computation tasks as fibers (Retain previous menu items).
- <sup>◻</sup> For these additional long computation tasks:
	- Same command/menu item may be entered multiple times, but at max 3 times.
	- $\Box$  Total number of fibers in progress shall be limited to maximum of 5

## Non-preemptive scheduling

□ G:: GArg -> GResult H.:: HArg -> HResult

- <sup>◻</sup> We also want to support multiple invocations of these fibers. (atmax 3).
- <sup>◻</sup> total number of instances for G and H should be <= 5.
- <sup>◻</sup> have to store 3\*(GArg,GResult) and 3\*(HArg,HResult) in shellstate t..
- □ What should be a good data structure for storing these?
	- □ 3<sup>\*</sup>(GArg,GResult) and 3<sup>\*</sup>(HArg,HResult)
	- ⬜ 5\* Union of (GArg,GResult) and (HArg,HResult)

### Non-preemptive scheduling

□ G:: GArg -> GResult H.:: HArg -> HResult

□ We also want to support multiple invocations of these fibers. (atmax 3)

<sup>◻</sup> total number of instances for G and H should be <= 5.

<sup>◻</sup> have to store 3\*(GArg,GResult) and 3\*(HArg,HResult) in shellstate t..

# Non-preemptive scheduling

- □ How to do scheduling?
- □ Let's say, we have a circular buffer/linked list of pending tasks
- When someone wanted to start a task, just check the resource limitations.
- <sup>◻</sup> If available, change state and add into the queue.
- <sup>◻</sup> When current running fiber yeilds, invoke fiber\_scheduler
- □ In each invocation of fiber\_scheduler, just pick one fiber, and execute.
- □ In next invocation pick the next fiber and execute it.. so on.

Think of our own scheduling (e.g. round robin)

### 2.4 -- Preemptive scheduling

- □ To achieve responsiveness, we added yield points explicitly in 2.2.
- <sup>◻</sup> To achieve better responsiveness -- pre-emptive scheduling
- □ Pre-emption requires support for timer interrupts, which means we need to write interrupt handlers and program Interrupt Descriptor Tables(IDTs).

#### <sup>◻</sup> Timer : devices/lapic.h

⬜ one-shot LAPIC timer to raise an interrupt after a specified time

#### <sup>◻</sup> LAPIC

- ⬜ Local Advanced Programmable Interrupt Controller
- ⬜ It is hardwired to each CPU core
- ⬜ Software sets a "initial count"
	- ⬜ The local APIC decrements the count until it reaches zero, then generates a timer IRQ

#### **□ LAPIC Timer Modes**

#### **Periodic Mode**

- resets the current count to the initial count when the current count reaches zero
- begins decrementing the current count again

#### **One-Shot Mode**

- it doesn't reset the current count to the initial count when the current count reaches zero.
- Software has to set a new count each time if it wants more timer IRQs.
- <sup>◻</sup> Dynamic timers -- If there's no fibers running, there shouldn't be any timers firing

- □ labs/fiber.cc and labs/fiber\_scheduler.cc -- set the timer.
	- $\Box$  dev\_lapic\_t object
		- ⬜ reset\_timer\_count(int count)

□ Decide the timer interval wisely.

<sup>◻</sup> Interrupt handler : labs/preempt.h

- ⬜ ring0\_preempt
- ⬜ To be written in assembly
- ⬜ should switch 'funct\_stack' to 'main\_stack'

<sup>◻</sup> Interrupt Descriptor Table(IDT) : x86/except.cc

<sup>◻</sup> Reuse shell\_step\_fiber\_scheduler(2.3) to do the scheduling

- □ Similar to to stack saverestore
- <sup>◻</sup> It shall save and restore FPU/SIMD registers (context) as well during the context switch

```
#define ring0_preempt(_name,_f)
```

```
name:
     call C function: f
```

```
// begin
if thread is already inside yield,
  jmp iret toring0
```
save the CPU state to core t.preempt.foo switch stack restore CPU state from core t.main stack  $//end$ 

```
jmp iret toring0
```
- □ Out of two additional fibers implemented during fiber\_scheduler:
	- **n** One of the fiber should be running normally with non-preemptive yields (stack\_saverestore) (This is to trigger race condition between yield and ring0\_preempt)
	- ⬜ another fiber shall be modified to execute without yields in between the computation (This is to check preemption is working or not)